## $<<$ SOLARIS

 $<<$ SOLARIS  $>>$ 

, tushu007.com

- 13 ISBN 9787302052418
- 10 ISBN 7302052417

出版时间:2002-2

( ) Janice Winsor

页数:328

字数:526000

extended by PDF and the PDF

http://www.tushu007.com

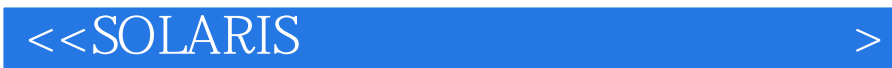

Solaris 8

Solaris<br>Solaris

Solaris shell

 $,$  tushu007.com

 $Solaris$ 

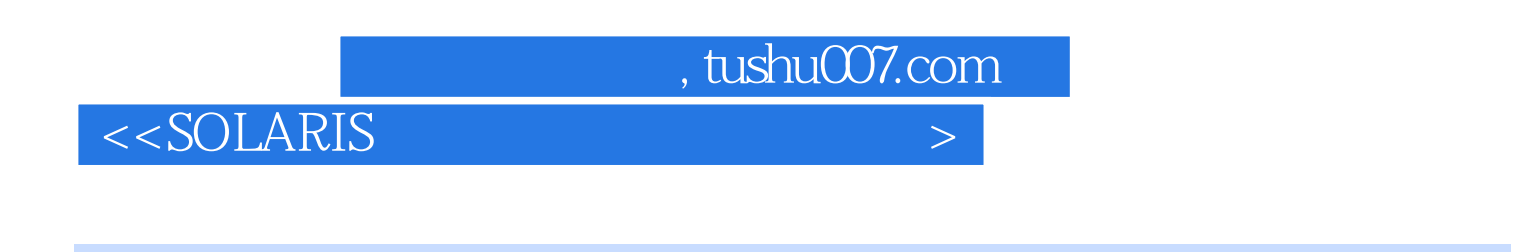

Janice Winsor hadvanced Solaris System Administrator's Guide

Solaris<br>Solaris 7 Reference

Solaris 8 System Administrator's Reference

, tushu007.com

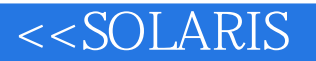

1 Solaris 1.1 1.2 1.2 1.2 usu  $1.22$  1.2.3 root 1.3  $? 1.31$  $\pmod{?} 1.32$  1.3.3  $\qquad \qquad \text{(wall)} \quad 1.34 \qquad \qquad 1.4 \qquad \qquad 1.5 \qquad \qquad \text{init} \qquad 1.51$ 1.5.2 PROM SPARC 1.5.3 PC BIOS IA 1.5.4  $1.55$   $21.6$   $1.61$   $1.62 \text{ps}$   $1.63 \text{ps}$  ? 1.6.4 ps 1.6.5 ? 1.6.6  $\sqrt{u}$ sr/proc/bin 1.6.7 priocntl 1.6.8 nice ? 1.6.9  $\sqrt{2}$  renice 1.6.10 (pgrep) pkill)? 1.7 (2)  $\frac{1.71}{2}$  1.7.2 PATH 1.7.3 Admintool 1.7.4 Solaris 8 Admin Pack 1.7.5 Solaris 1.7.5 ^ 1.7.6 Solaris AdminSuite 3.0第2章 使用基本的操作系统命令 2.1 查找用户信息 2.1.1 查看谁登录到一个系统中(w who finger rusers ?l,whodo)? 2.1.2 UID GID id ? 2.2 cat touch  $\frac{100}{100}$  mv vi ? 2.21 cat 2.2.2 touch 2.2.3 cp (mv)  $2.24$  ?  $2.25$   $\sqrt{2.3}$   $\sqrt{2.3}$   $2.31$  ;  $? 2.32$  ()  $2.33$  |  $?2.4$   $2.41$  man  $2.42$ what is man  $2.5$   $2.51$  dt  $\frac{R}{\kappa}$  2.5.2  $\frac{d\kappa}{d\kappa}$  NFS  $\frac{d\kappa}{d\kappa}$  2.5.3  $\frac{d\kappa}{d\kappa}$  $\mathcal{F}$  3 shell 3.1 shell  $\mathcal{F}$  3.1.1 shell 3.1.2 shell (csh,ksh,sh,bash,tcsh) 3.1.3 从shell中退出(exit) 3.1.4 清除shell窗口(clear)? 3.2 Bourne shell 3.2.1 Bourne shell ? 3.2.2 Bourne shell ? 3.2.3 Bourne shell 3.3 C shell 3.3.1 C shell 2.3.3.2 C shell 2.3.3.3 C shell 2.3.3.4 C shell设置历史记录 3.3.5 使用C shell的历史记录? 3.3.6 为C shell设置退格键(stty erase)? 3.3.7 为C shell 添加一条新命令(rehash)? 3.3.8 编辑C shell的历史记录命令? 3.4 Korn shell? 3.4.1 浏览Korn shell初始化 2.34.2 Korn shell 2.34.3 Korn shell 3.4.4 Korn shell 2.5.4.2 Korn shell 3.4.5 Korn shell ? 3.4.6 Korn shell ? 3.4.7 Korn shell 令? 3.4.8 编辑Korn shell历史记录命令 3.5 Bourne?Again shell 3.6 TC shell 3.7 Z shell?第4章 用户账号和组管 4.1 to 4.2 the 4.2.1  $\sqrt{\frac{2}{2}}$  /etc/passwd 4.2.2 ID 4.2.3 4.2.4 12.5 4.3 Admintool 2.4.31 Admintool 4.3.2 Admintool 4.3.3 4.3.4 4.4 4.4.1 Group 4.4.2 UNIX 4.4.3 Admintool 4.44 Admintool 4.5 AdminSuite 3.0 ? 4.5.1 AdminSuite 4.5.2 AdminSuite 4.5.3 AdminSuite 4.5.4  $\,$ AdminSuite<br>
2.46 AdminSuite<br>
2.461 AdminSuite de 4.6.2 AdminSuite<sup>d</sup> 1.6.3 AdminSuite 2.4.6.4 enterprise 4.6.3 AdminSuite AdminSuite ?4.7 Solaris ? 4.7.1 Solaris Solve? 4.7.2 4.7.3 Solaris ? 4.7.4 5 5.1 RBAC 5.1.1 (user?\_attr) 5.1.2 user?\_attr数据库的语法 5.1.3 授权数据库(auth?\_attr)? 5.1.4 执行profile(prof?\_attr ) 5.1.5 执行属性(exec?\_attr) 5.2 管理基于角色的访问控制的命令? 5.3 使用AdminSuite 3.0赋予用户访 e et al Solaris 7 better 6.1 Solaris 7 better 6.2 Solaris 8 ? 6.3 2 3.1 2 6.3.2 5.1 6.3.2 5.1 6.3.3 5.1 6.3.3 5.1 6.3.3 5.1 6.3.3 5.1 6.3.3 5.1 6.3.3 5.1 6.3.3 5.1 6.1.3 6.4 Solaris 6.5 /etc/vfstab 6.5.1 NFS failover? 6.5.2 ? 66 2 3 661 2 6.62 3 6.6.3 2 6.6.3 2 6.6.3 2 6.6.3 2 6.6.3 2 6.6.3  $\sigma$  7.6.6.3  $?664$  6.7 and 6.7 and 6.7 and 6.7 and  $6.7$  and  $?67.1$  $67.2$   $2 \t 7.67.3$   $68$   $69$ لانة 1982 6.91 167.3 68<br>2.69.1 6.9.2 QIC?150 15xk 6.93 15xk 6.9.3 15xk 6.9.3 169.1 16x1

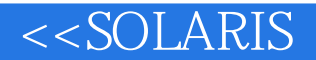

 $u$ fsrestore $26.10$  and  $6.101$   $CacheFS$   $6.102$   $7$ 7.1 7.1.1 devfsadm 7.1.2 7.2 SCSI PCI ? 7.3 1.1 (1.1 UPUS 20111 1.1.2 1.2 1.2 1.2 UDF)<br>
7.3 7.4.2 DVD?ROM 7.4.1 ? 7.4.2 UDF ? 7.4.3 DVD ROM 7.4.4 DVD ROM 7.4.5 UDF 7.4.6 UDF 7.4.7 UDF 7.4.8 UDF 7.4.9 UDF 7.4.7 判断文件系统是否是一个UDF文件系统 7.4.8 检查UDF文件系统 7.4.9 挂载UDF文件系统 7.4.10 卸 UDF 7.4.11 UDF 7.5 7.5.1 7.5.2  $\frac{7.53 \text{tar}}{7.5.3 \text{tar}}$  7.5.4 cpio 7.5.5 pax 7.6 7.6.1 7.6.2  $7.63$  CD UFS  $7.64CD$ ROM  $7.65$ 7.66 UFS 7.7.1 7.67 7.7.2 WES 7.7.7 7.7.7 2015 7.7.8 169 卷管理无效? 7.7 不用卷管理来使用软盘? 7.7.1 软盘设备名 7.7.2 UFS文件系统的软盘? 7.7.3 用多张软盘 cpio ? 7.7.4 PCFS(DOS) 7.8 7.8.1 ? 7.8.2 7.8.3 du 7.8.4 prtvtoc ? 7.8.5 ? 7.9 Service Access Facility? 7.9.1 SAF Admintool GUI 7.9.2 Admintool? 7.9.3 7.9.4 SAF 7.9.5 ? 7.10 7.11 ? 8 8.1 8.1.1 ID sysdef ?h 8.1.2 型(uname ?m)? 8.1.3 判断处理器类型(uname ?p)? 8.1.4 判断OS发布(uname ?r) 8.1.5 显示系统的  $\hbox{protonf} \qquad \hbox{8.1.6} \qquad \hbox{approx} \qquad \hbox{approx} \qquad \hbox{approx} \qquad \hbox{at} \qquad \hbox{state}$ 8.1.8 date 8.1.9 date 8.1.9 tetc/TIMEZONE ? 8.2 mkfile swap  $\begin{array}{ccc} 2.12 \text{ mKfile} & 2.12 \text{ mKfile} & 2.11 \text{ mKfile} & 2.12 \text{ mKfile} & 2.1 \text{ mKfile} & 2.1 \text{ mKfile} & 2.1 \text{ mKfile} & 2.1 \text{ mKfile} & 2.1 \text{ mKfile} & 2.1 \text{ mKfile} & 2.1 \text{ mKfile} & 2.1 \text{ mKfile} & 2.1 \text{ mKfile} & 2.1 \text{ mKfile} &$ 态? 9.1.1 判断一个远程系统已经运行了多久(rup) 9.1.2 判断一个远程主机是否已经运行(ping,rup rpcinfo ?p)? 9.2 rlogin ? 9.3 rcp ftp: ? 9.4.1 erp ? 9.4.2 ftp 9.5 NIS ? 9.5.1 NIS 2.952 NIS 3.53 Solstice Host Manager? 9.5.4 Solaris AdminSuite 3.0 Computers/Networks<br>
8.61 9.6.3 9.6.3 9.6.5 9.6.5 2.0 9.7 1 2.0 1 2.6.4 9.6.5 9.6.5 2.0 1 2.0 1 2.0 1 2.0 1 2.0 1 2.0 1 2.0 1 2.0 2.1 2.0 2.1 2.0 2.1 2.0 2. 9.6 IPv6 9.6.1 9.6.1 9.6.2 9.6.3 9.6.4 高质量服务的能力 9.6.5 认证和私钥能力? 9.7 显示网络状态(netstat)? 9.7.1 显示活动的TCP UDP ? 9.7.2 ? 9.7.3 ? 9.8 ifconfig ? 9.8.1 2 9.8.2 2 2 3 10 10.1 10.1.1 Solaris Print Manager 10.1.2  $10.1.3$ 10.2 Solaris 10.2.1 10.2.2 7 10.2.3 SunSoft 10.2.4 10.3 Solaris 2.6 10.4  $10.5$   $\text{LP}$   $10.5.1$   $\text{?}\; 10.5.2$   $\text{?}\; 10.5.3$  $10.54$   $10.55$   $10.56$   $10.57$ 10.5.8 10.6 LP 10.6.1 10.6.2 LP 10.6.2 LP 10.6.4 LP 10.65 LP 10.66 10.67 10.7 10.7  $\text{SunSoft}$  10.7.1 10.7.2 10.7.3 10.7.4 SunSoft 10.8 1 Solaris Print Manager 10.82 Solaris Print Manager 10.84 Print Manager 10.8.2 [10.8.2]<br>10.8.2 Print Manager 10.8.2 NIS 10.8.7 10.8.3 Print Manager 10.8.4 Print Manager 10.8.5 Print Manager 10.8.6 NIS xfn NIS 10.8.7 用Admintool建立对打印机的访问 10.8.8 用Admintool建立本地打印机 10.8.9 建立打印服务器(Solaris Operating Environment  $108.10$   $108.11$   $10.8.12$  LP  $PostScript$  $10.9$   $10.9.1$   $10.9.2$   $10.9.3$ 10.9.4 10.9.5 10.9.6 11 11.1 11.1.1 11.1.1 11.1.2 Bourne Korn shell 11.1.3 sourcing Bourne Korn shell 11.1.4 C shell 11.1.5 sourcing C shell 11.1.3 sourcing Bourne Korn shell 11.1.4 C shell 11.1.5 sourcing C shell 11.1.6 11.1.7 11.2 1  $11.22$   $11.23$ 

, tushu007.com

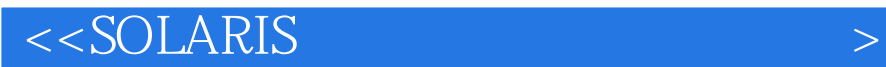

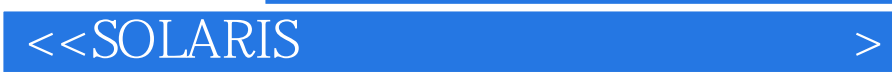

本站所提供下载的PDF图书仅提供预览和简介,请支持正版图书。

更多资源请访问:http://www.tushu007.com

, tushu007.com